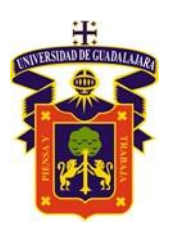

CENTRO UNIVERSITARIO DE LA COSTA

DIVISIÓN DE INGENIERÍAS / INGENIERÍA CIVIL

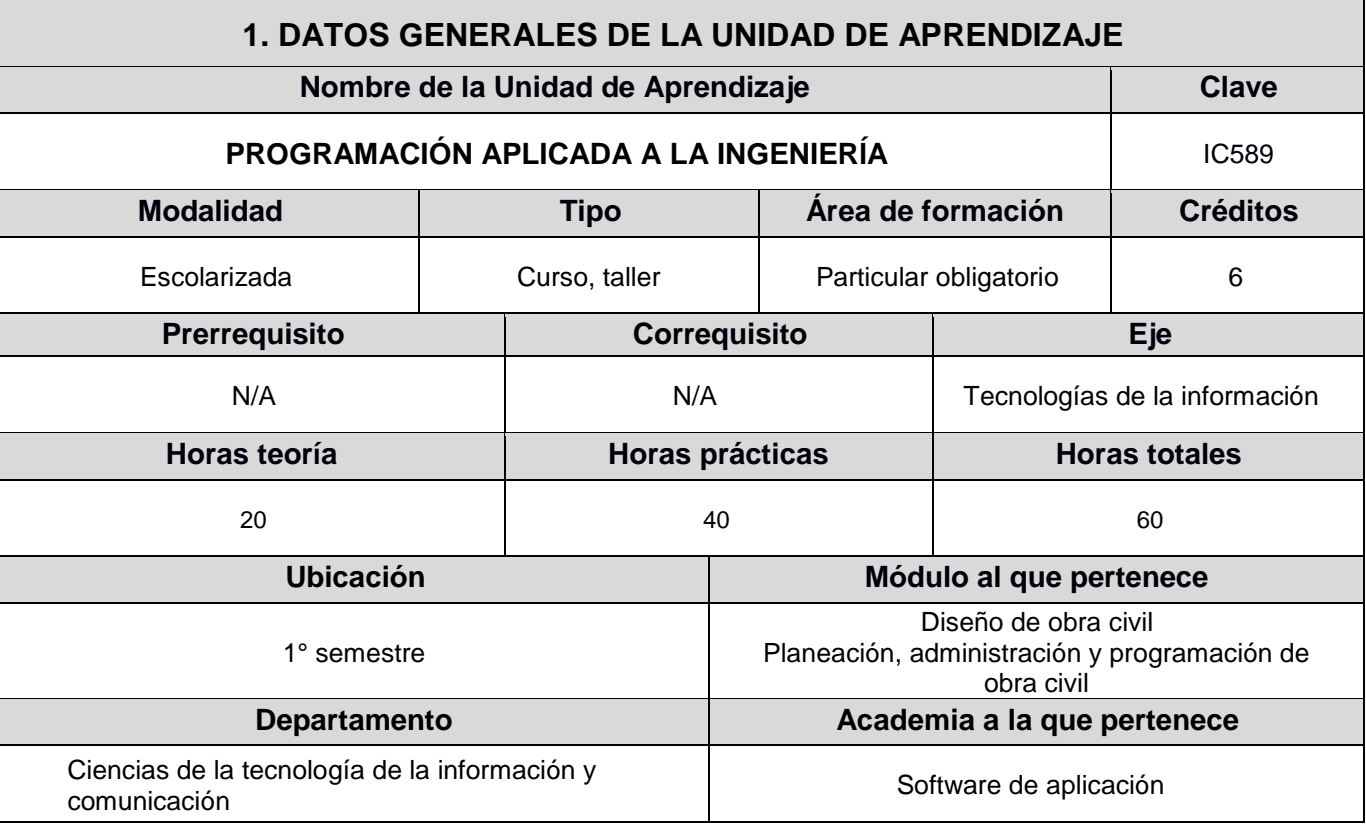

### **2. DESCRIPCIÓN DE LA UNIDAD DE APRENDIZAJE**

**Objetivo**

Analizar las técnicas de programación por medio de los procedimientos de Algoritmos, Excel® y MATLAB®, como apoyo para la solución de problemas de la ingeniería Civil.

#### **Aportación de la Unidad de Aprendizaje con los Atributos del Egresado**

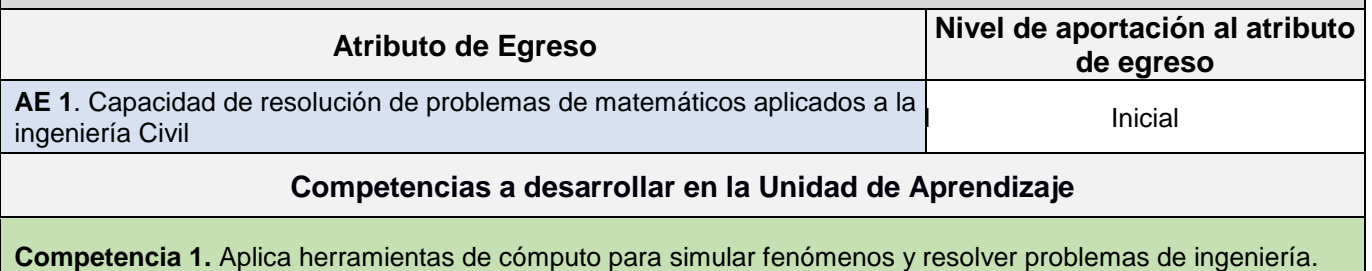

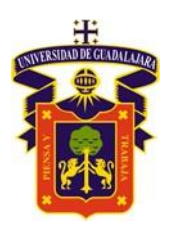

UNIVERSIDAD DE GUADALAJARA CENTRO UNIVERSITARIO DE LA COSTA DIVISIÓN DE INGENIERÍAS / INGENIERÍA CIVIL

### **3. ORGANIZADOR GRÁFICO DE LOS CONTENIDOS DE LA UA O ASIGNATURA**

El objetivo del proyecto que planteé el docente que imparta esta UA, es demostrar el desarrollo de la(s) competencia(s), considerando las siguientes fases:

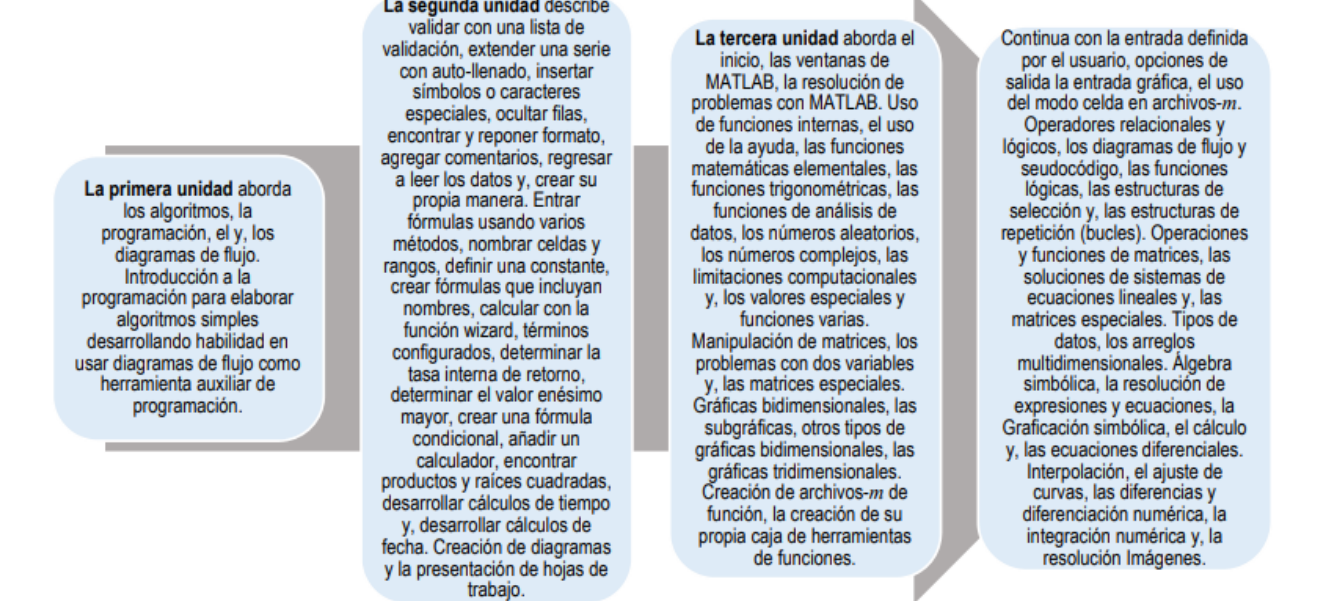

### **4. SECUENCIA DEL CURSO POR UNIDADES TEMÁTICAS**

### **Unidad 1. Algoritmos y programación**

**Objetivo:** Aplica algoritmos y desarrolla aplicaciones para solucionar problemas.

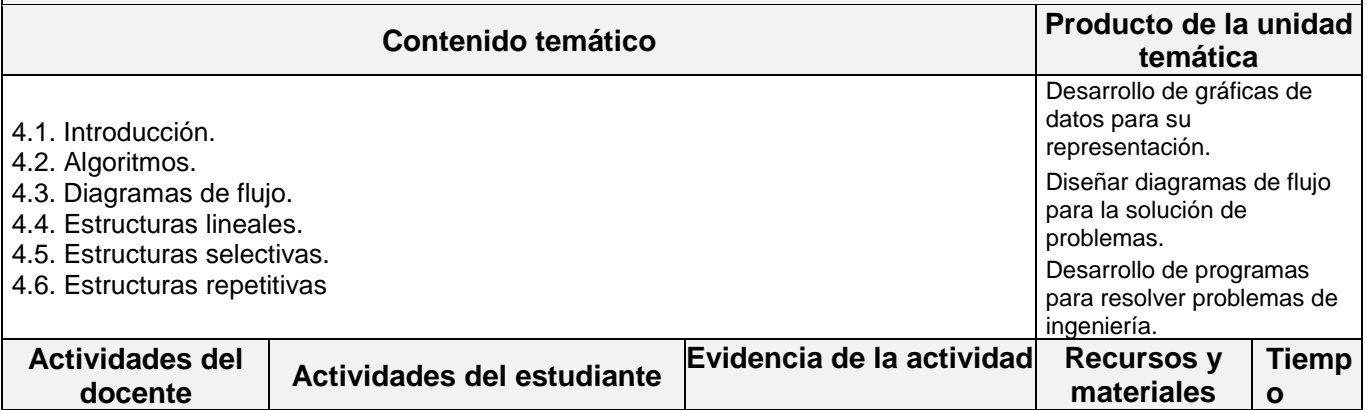

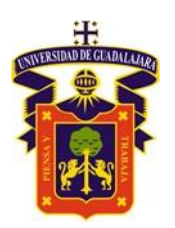

### CENTRO UNIVERSITARIO DE LA COSTA

DIVISIÓN DE INGENIERÍAS / INGENIERÍA CIVIL

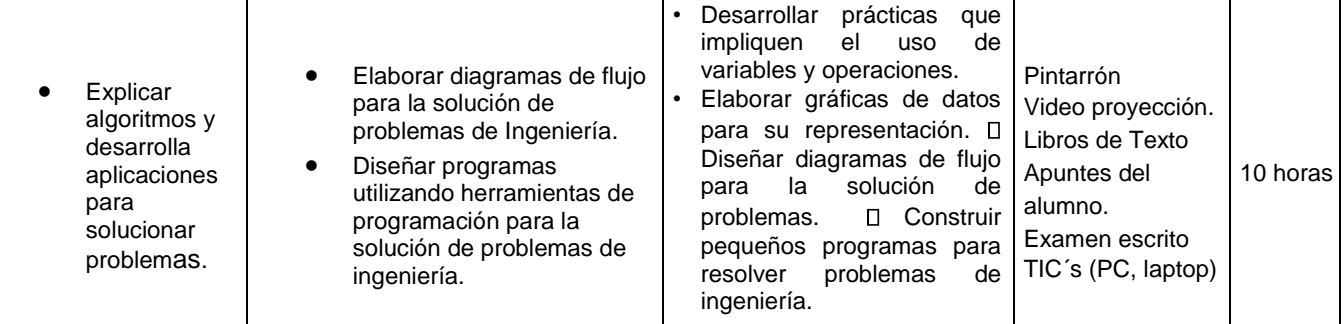

### **Unidad 2. Hoja de cálculo Excel®**

#### **Objetivo de la unidad temática:** Aplicar Excel para modelar problemas simples de ingeniería. **Contenido temático Producto de la unidad temática**  2.1 Ambiente Excel® 2.2 Trabajo con fórmulas y funciones 2.3 Copiar, formato y manejo de registros 2.4 Creación de gráficas y presentación de hojas de trabajo 2.5 Proteger, salvar e imprimir 2.6 Extensión y personalización de Excel® Crear hojas de cálculo de Excel® para resolver problemas simples de ingeniería. **Actividades del docente Actividades del estudiante Evidencia de la actividad Recursos y materiales Tiempo**  Explicar el uso de Excel® para programar y resolver problemas en ingeniería. • Iniciar la hoja de cálculo Excel® y resolver problemas simples • Identificar las operaciones que aumenten la eficiencia del trabajo con Excel® □ Meter fórmulas usando varios métodos Resolver problemas creando las fórmulas pertinentes Resolver problemas utilizando las funciones de Excel® • Usar tablas de cálculo para resolver problemas • Resolver problemas de estadística mediante Excel® • Crear gráficas de datos • Distinguir los tipos de gráficas y los usos principales • Integrar los conocimientos para presentar hojas de trabajo • Utilizar Excel® con Word® y con PowerPoint® Crear hojas de cálculo de Excel® para resolver problemas simples de ingeniería Pintarrón Video proyección. Libros de Texto Apuntes del alumno. Examen escrito TIC´s (PC, laptop, smartphone) Uso de Excel® 20 horas

#### **Unidad 3. Lenguaje de programación MATLAB®**

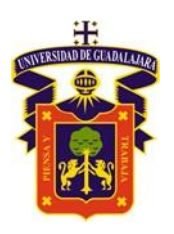

UNIVERSIDAD DE GUADALAJARA CENTRO UNIVERSITARIO DE LA COSTA

DIVISIÓN DE INGENIERÍAS / INGENIERÍA CIVIL

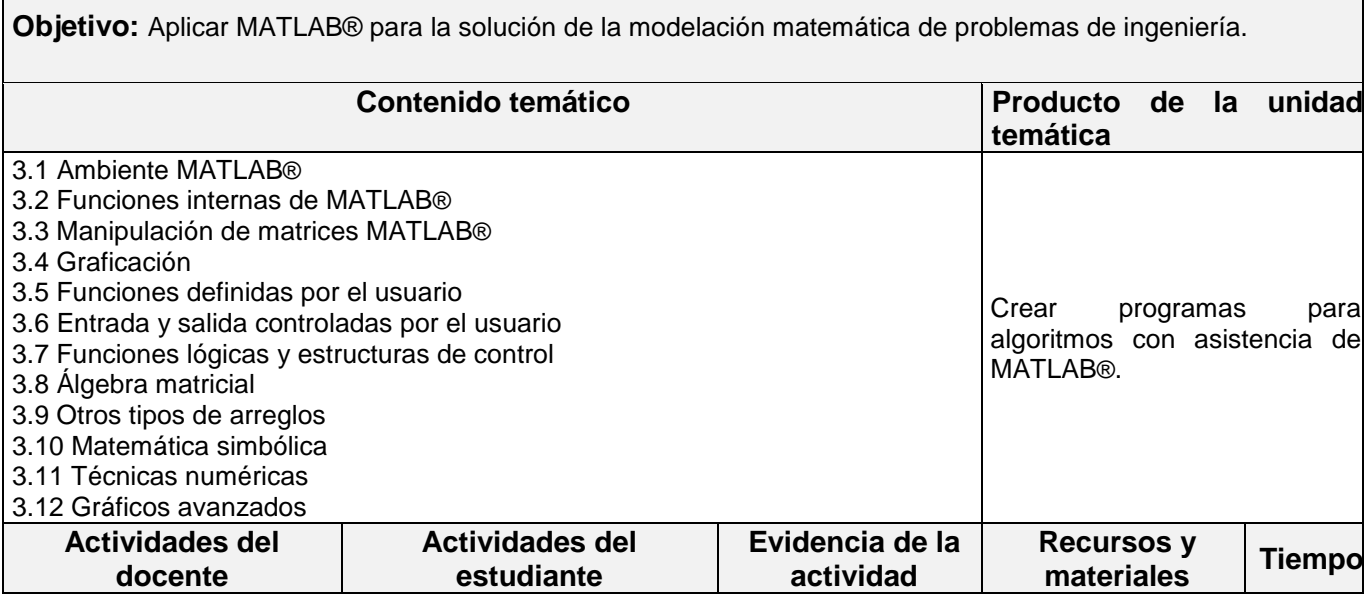

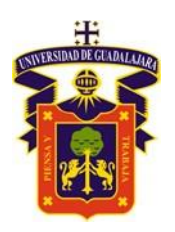

### CENTRO UNIVERSITARIO DE LA COSTA

### DIVISIÓN DE INGENIERÍAS / INGENIERÍA CIVIL

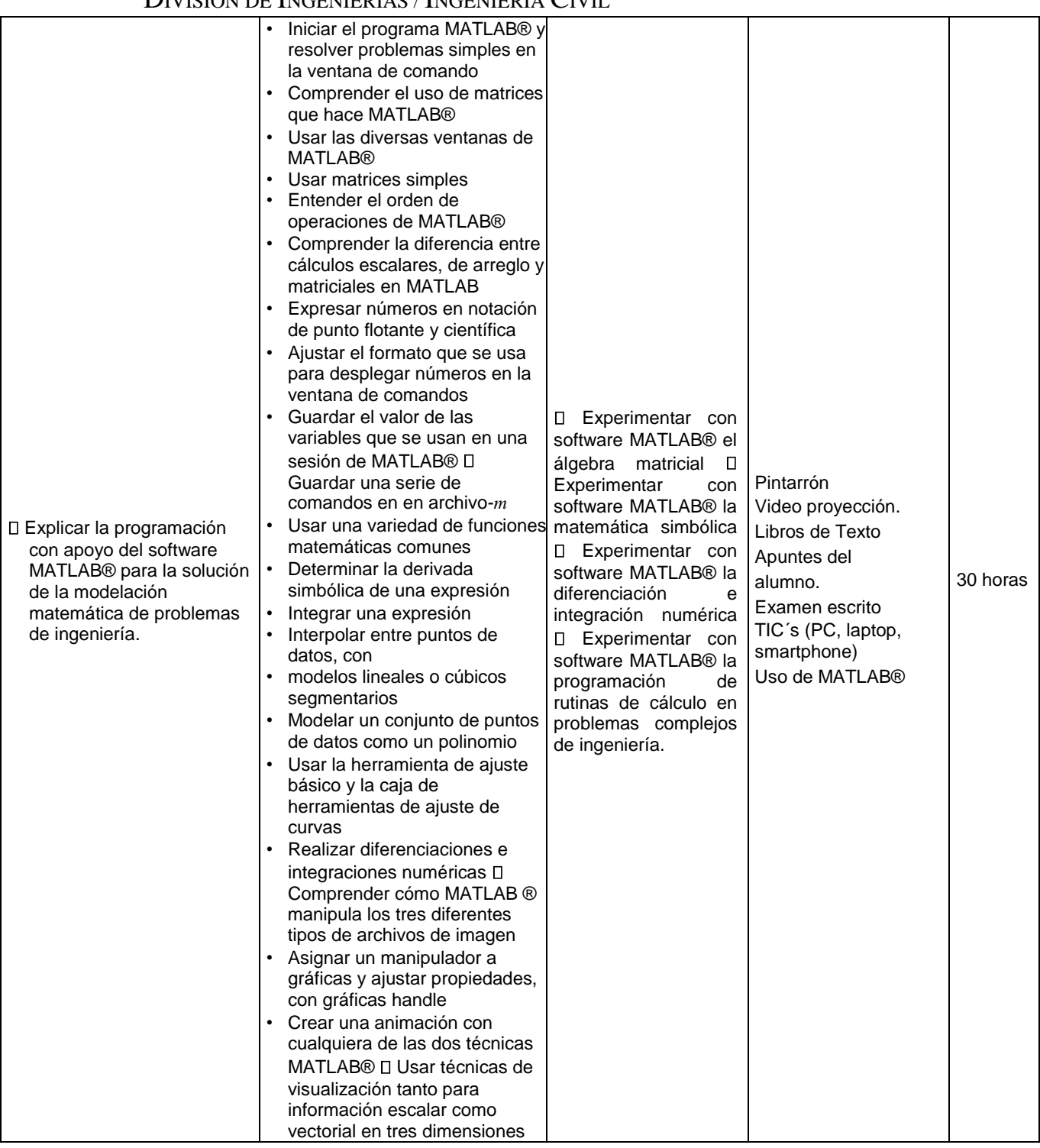

### **5. EVALUACIÓN Y CALIFICACIÓN**

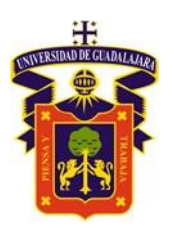

CENTRO UNIVERSITARIO DE LA COSTA

### DIVISIÓN DE INGENIERÍAS / INGENIERÍA CIVIL

#### **Requerimientos de acreditación:**

La presente Unidad de Aprendizaje presenta los criterios para la evaluación de conformidad con lo establecido en el artículo 21, inciso XII del Reglamento General de Planes de Estudio de la Universidad de Guadalajara.

La evaluación de la Unidad de Aprendizaje se realiza de conformidad con lo establecido a los artículos 10, 12, 20, 25 y 27 del Reglamento General de Evaluación y Promoción de Alumnos de la Universidad de Guadalajara.

#### **Criterios generales de evaluación:**

La presente UA se ira evaluando conforme se va avanzando en el proyecto de aplicación para problemas de ingeniería civil. Ejercicios **80 %**

Trabajo final **20%** 

#### **Evidencias o Productos**

**Competencia 1.** Aplica herramientas de cómputo para simular fenómenos y resolver problemas de ingeniería.

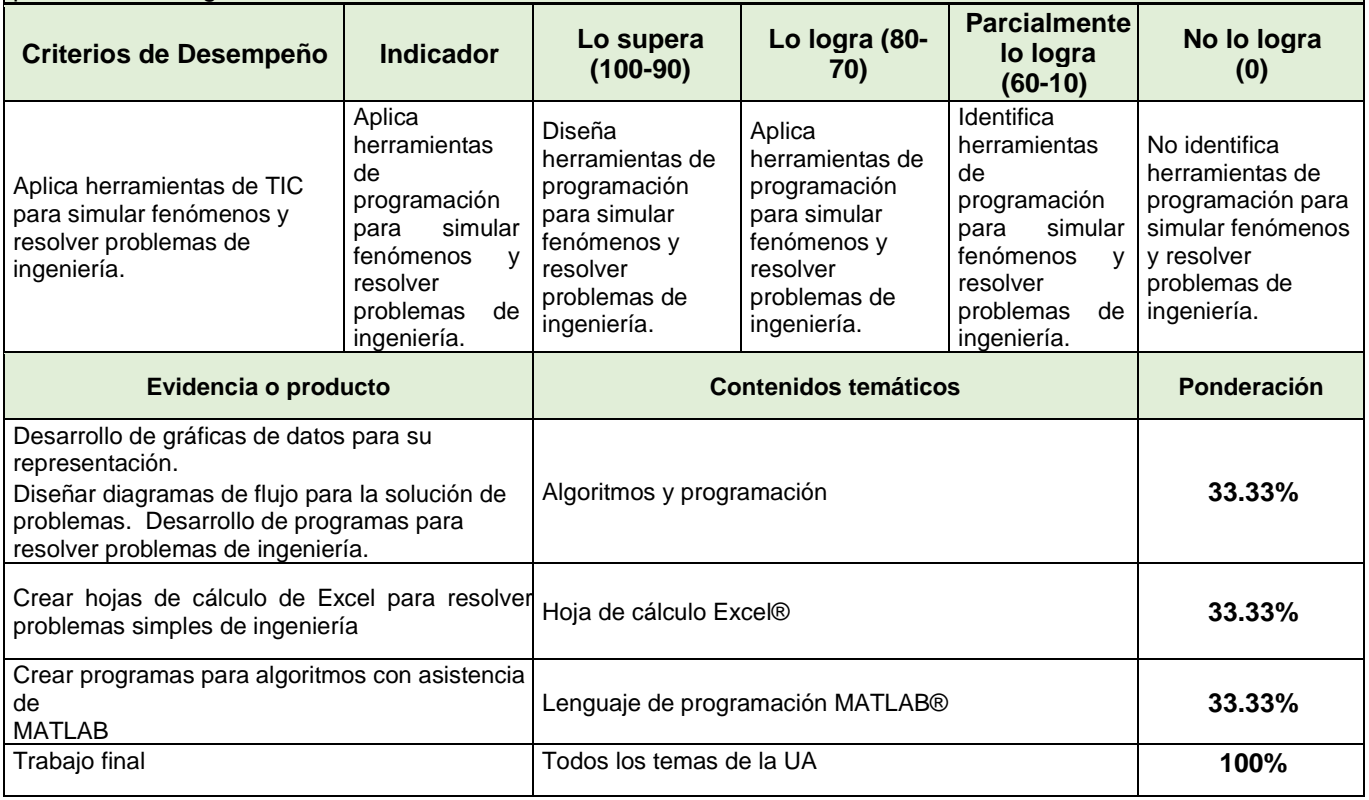

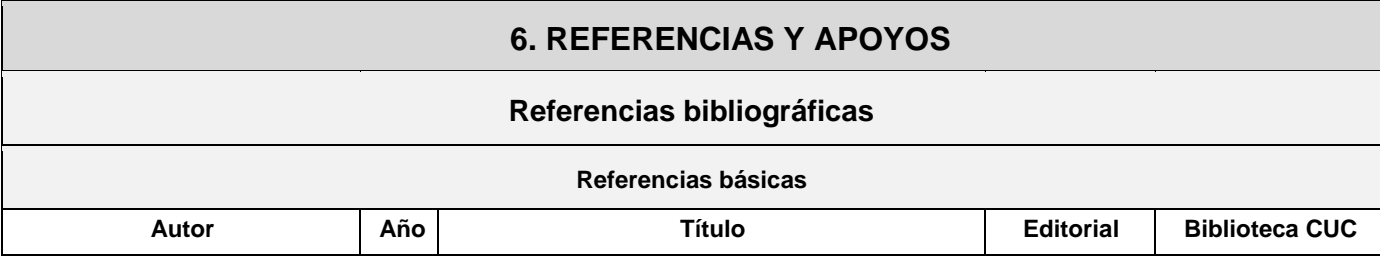

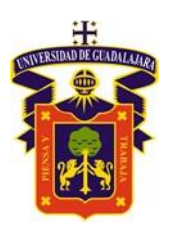

## CENTRO UNIVERSITARIO DE LA COSTA

### DIVISIÓN DE INGENIERÍAS / INGENIERÍA CIVIL

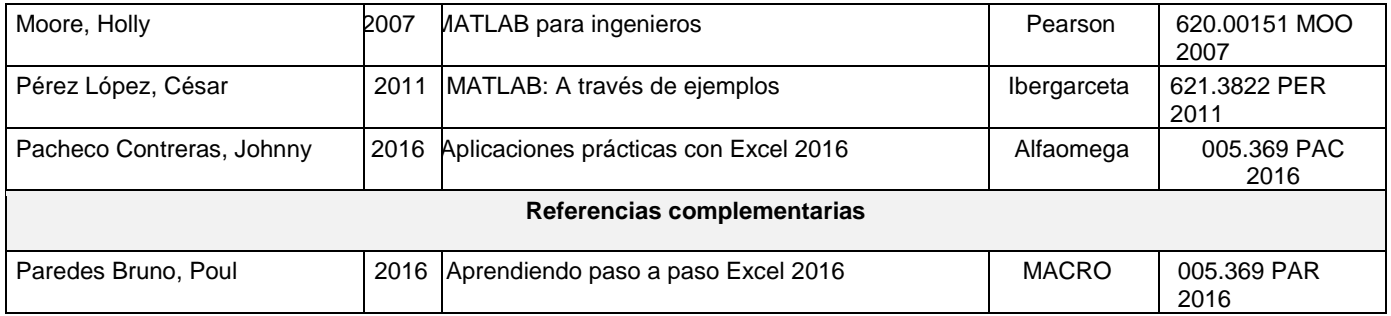

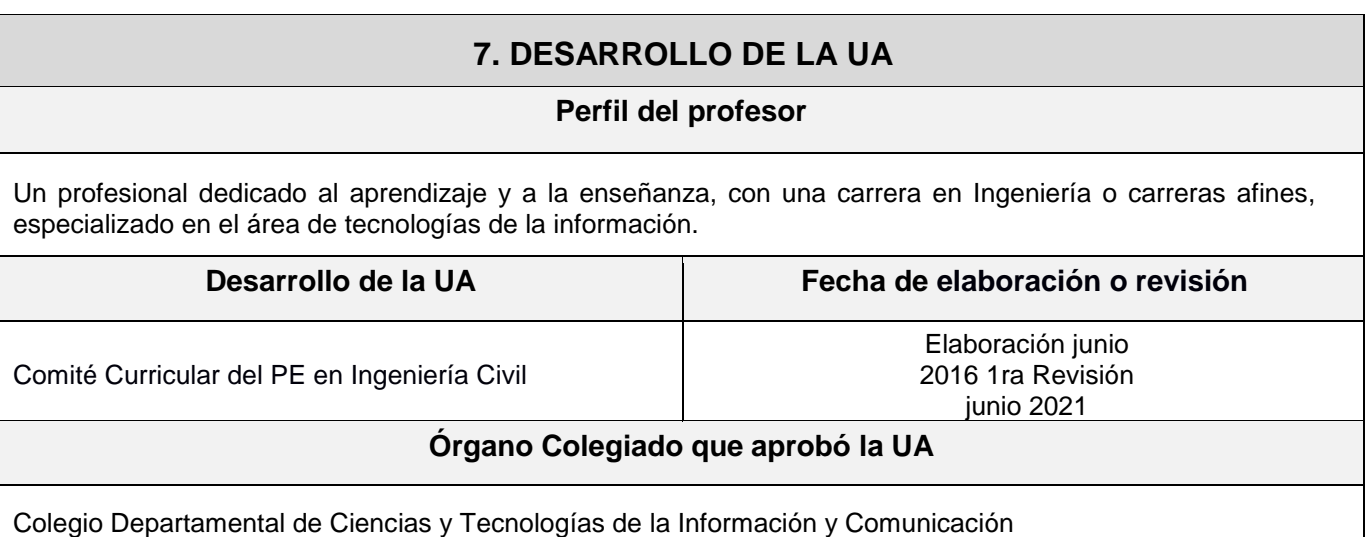